# Publishing (Profile Center Tab)

As the name states, "Initiate mass-publishing" can be used to mass synchronize traveller or company profiles. There are further options i.e. to synchronize profiles ie either to all or to a specific interface, only all erroneous profiles (see [publishing errors\)](https://tornado.umbrellanet.ch/confluence/display/KBUF/Publishing+errors), all company profiles, all traveller profiles or even all travellers of a specific company. Publishing all travellers and/or companies could have an enormous impact to your profiles.

**Note:** There is no history recorded for profiles synchronized via mass-publishing.

# **Publishing**

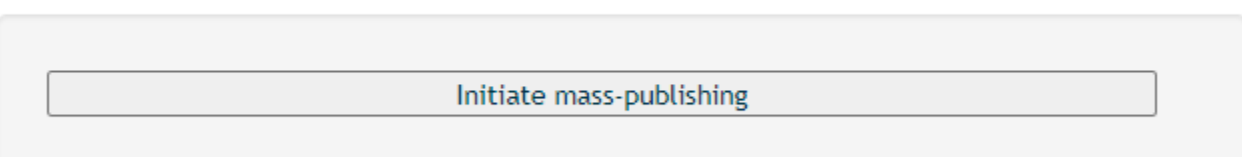

## **Description**

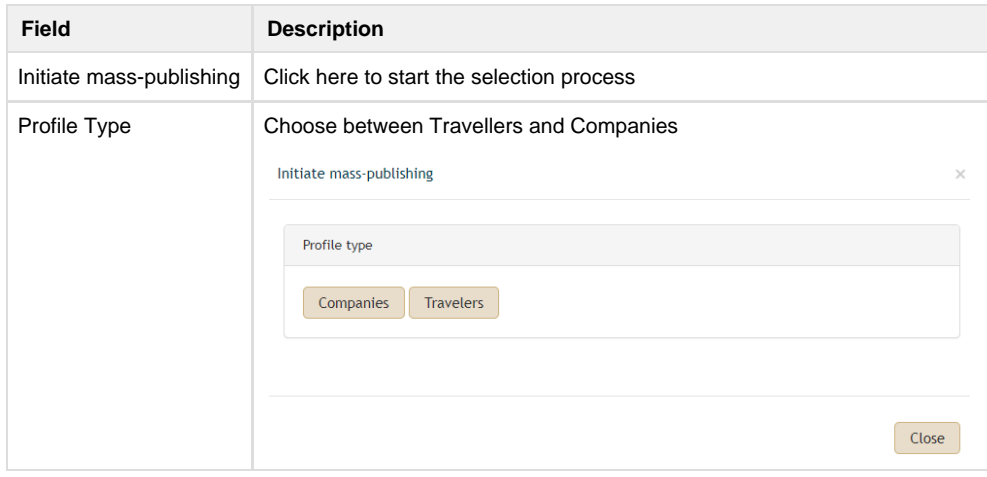

**The below table and the accompanying pictures show the succeeding steps after selecting the profile type.**

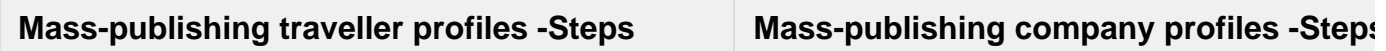

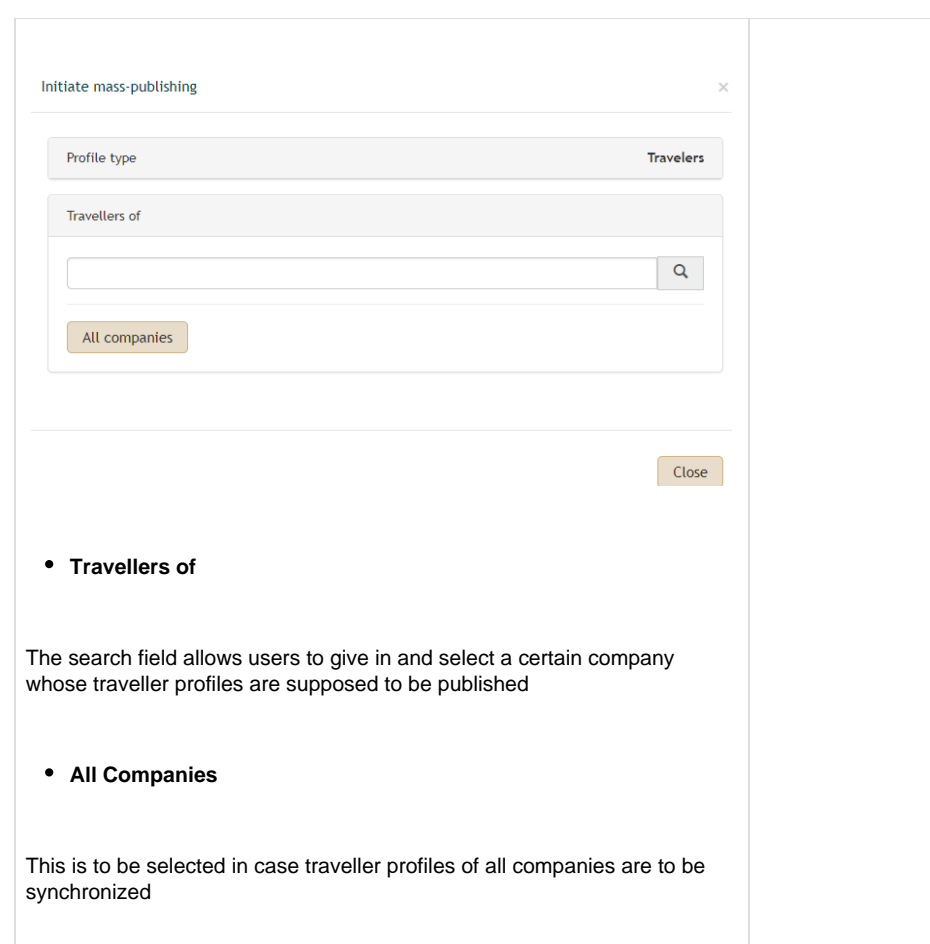

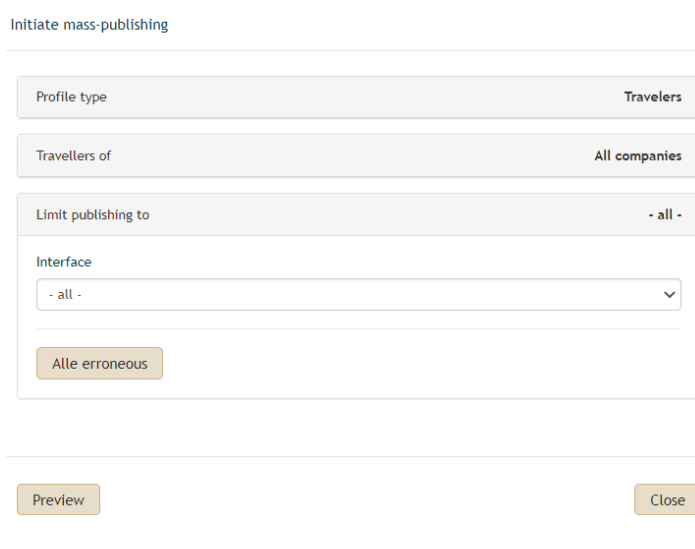

## **Limit publishing to**

This reflects the interfaces selected.

### **•** Interface

Depending on the interfaces activated on the agency, one can choose to publish to all interfaces or to a specific one i.e to Amadeus or to Sabre

#### **All erroneous**

This is to be selected if **only** the profiles that have any publishing errors should be mass-synchronized

#### **Preview**

When this button is clicked, the number of profiles to be published is displayed as in the following diagram below

#### **Close**

By clicking on close, the window will be shut and the process stopped

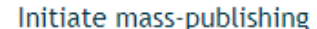

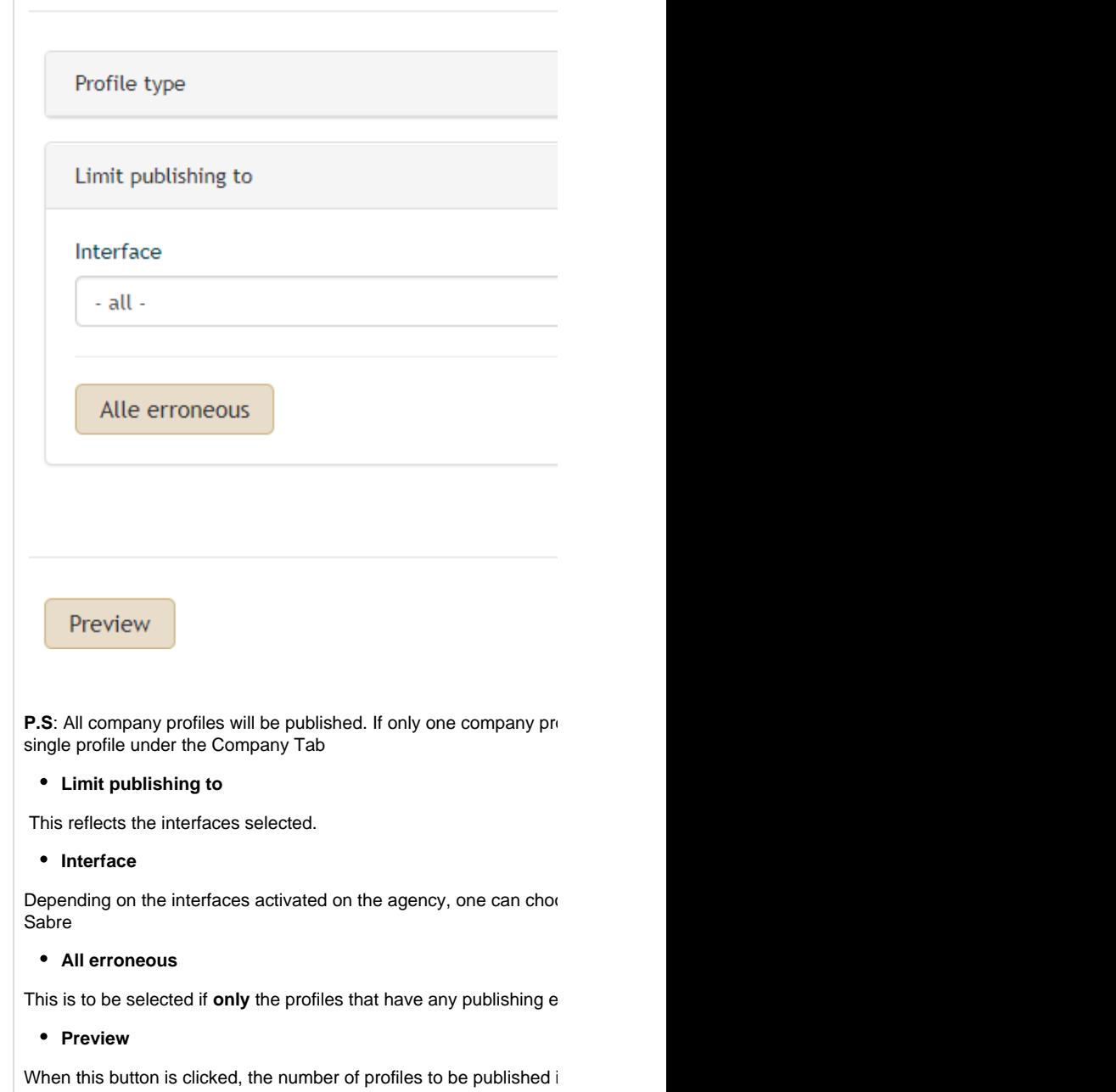

**Close**

By clicking on close, the window will be shut and the process stopp

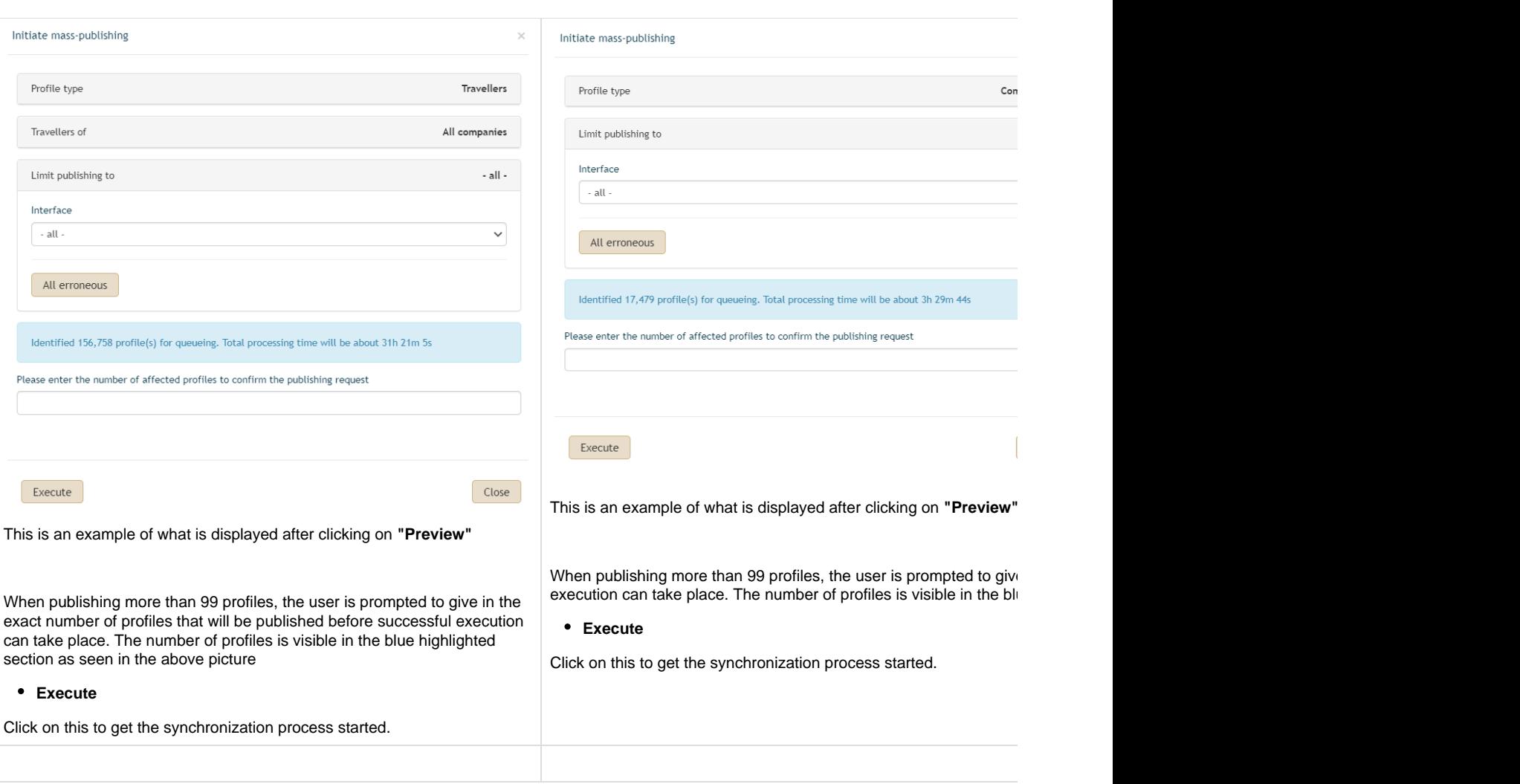